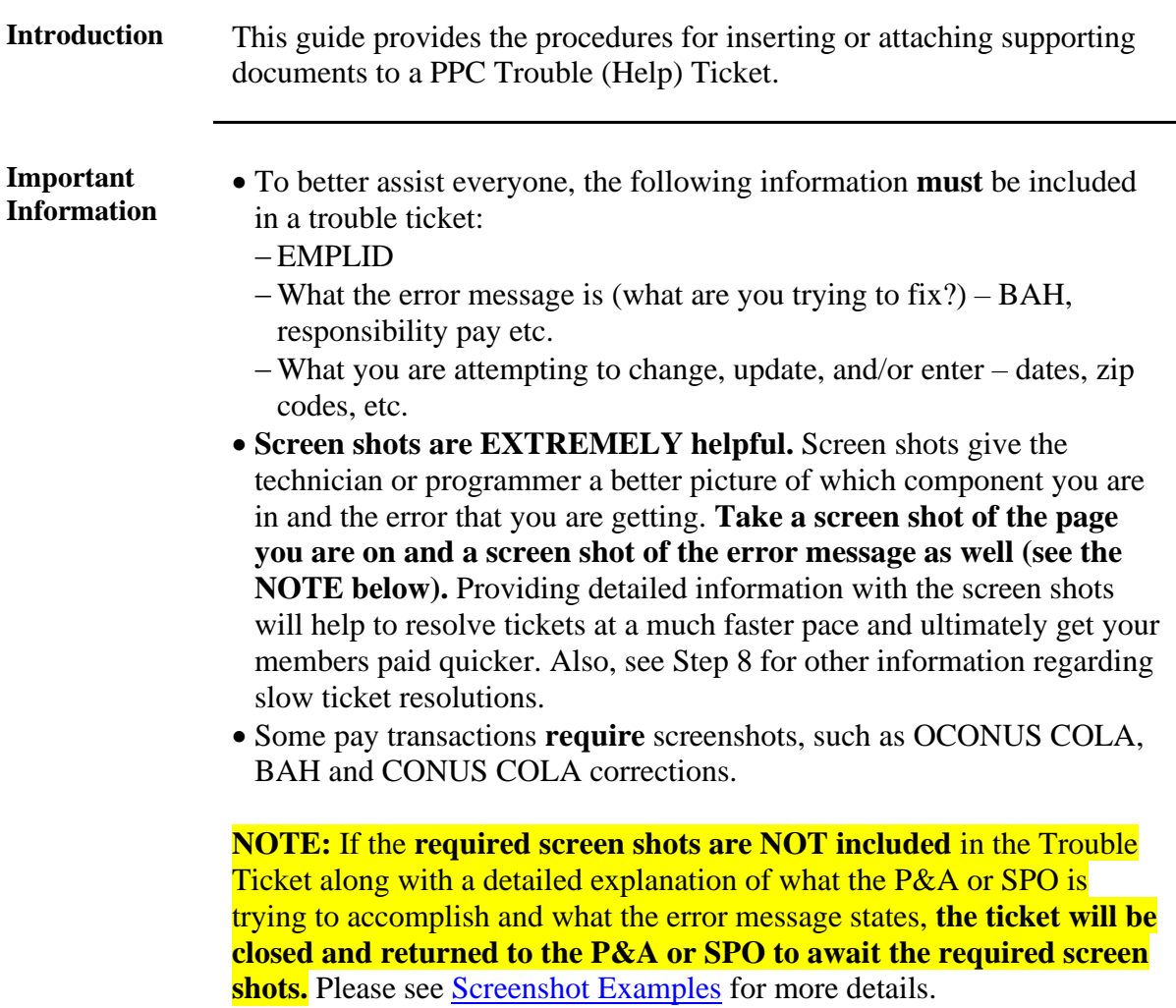

**Continued** 

<span id="page-1-0"></span>**Screenshot Bad screenshot: Examples** No navigation (where are you in DA?) and no data showing. It is hard to recreate and test the error without these details. Message Missing or Invalid Routing Number (30001,43)

### **Bad screenshot:**

 $\begin{array}{|c|c|} \hline \circ\kappa \end{array}$ 

No adequate navigation provided and input data is not shown. It is hard to recreate and test the error without these details.

A valid bank routing number is required to process your EFT/Direct Deposit change. Your bank routing number will be 9 digits and is public information that your bank will provide.

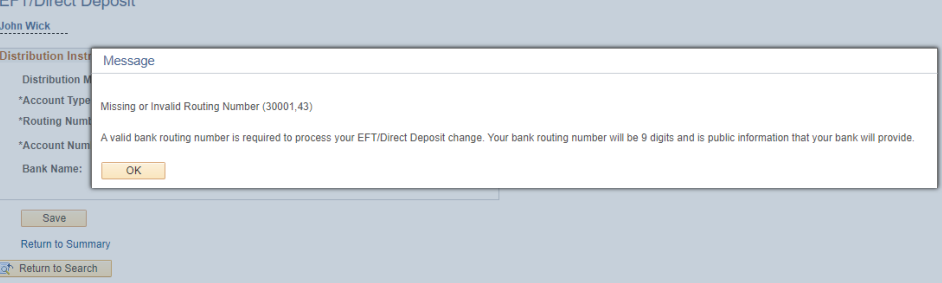

### **Good screenshot:**

Shows **navigation**, what **data** was entered, and the **full error message**. To obtain this screenshot, just move the error message before snipping it.

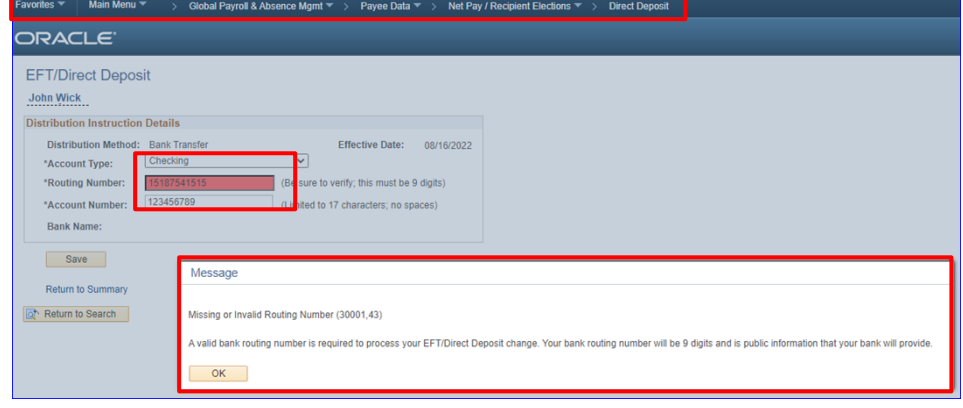

**Continued** 

**Procedures** See below.

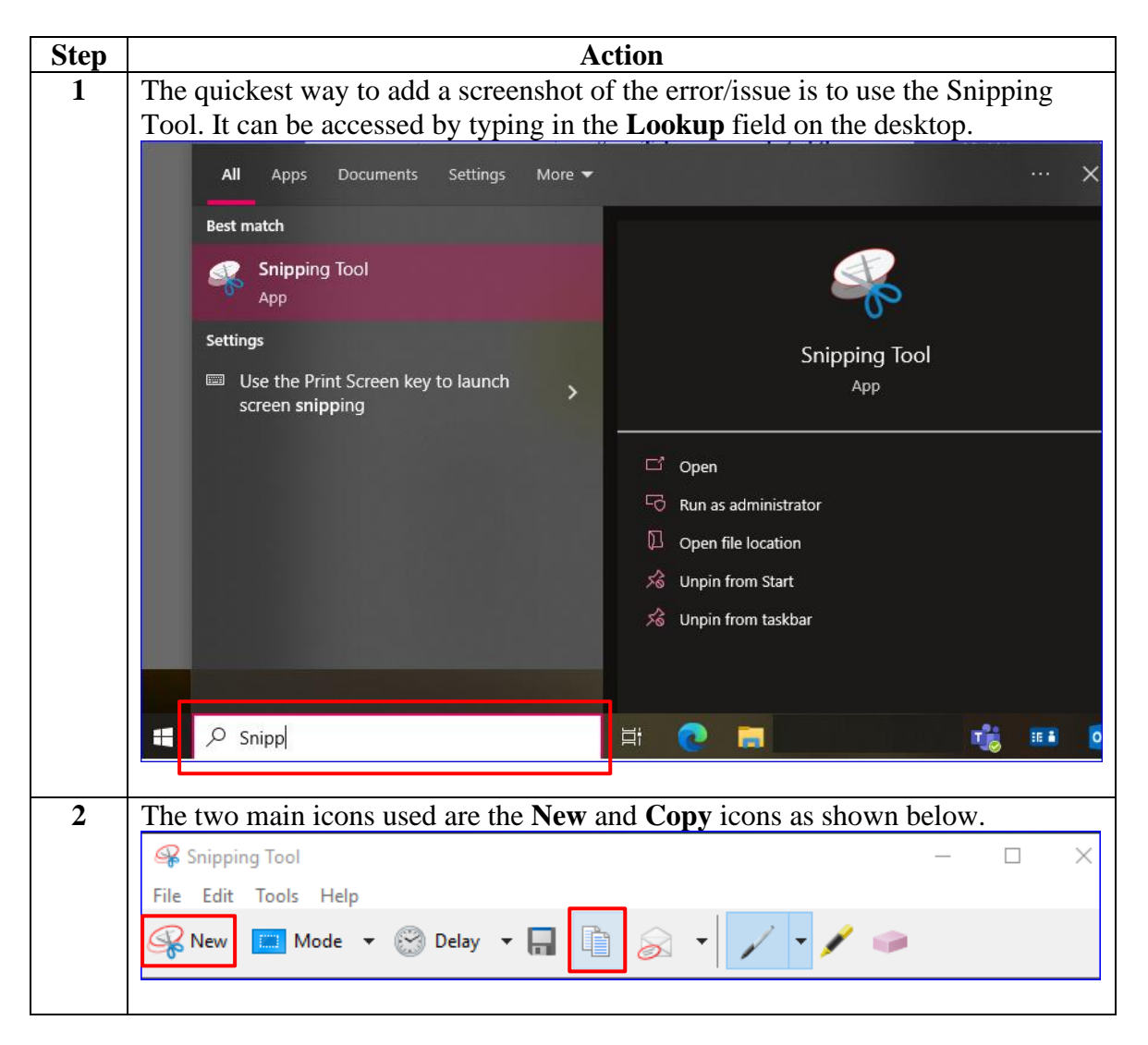

*Continued on next page*

**Continued** 

#### **Procedures**,

continued

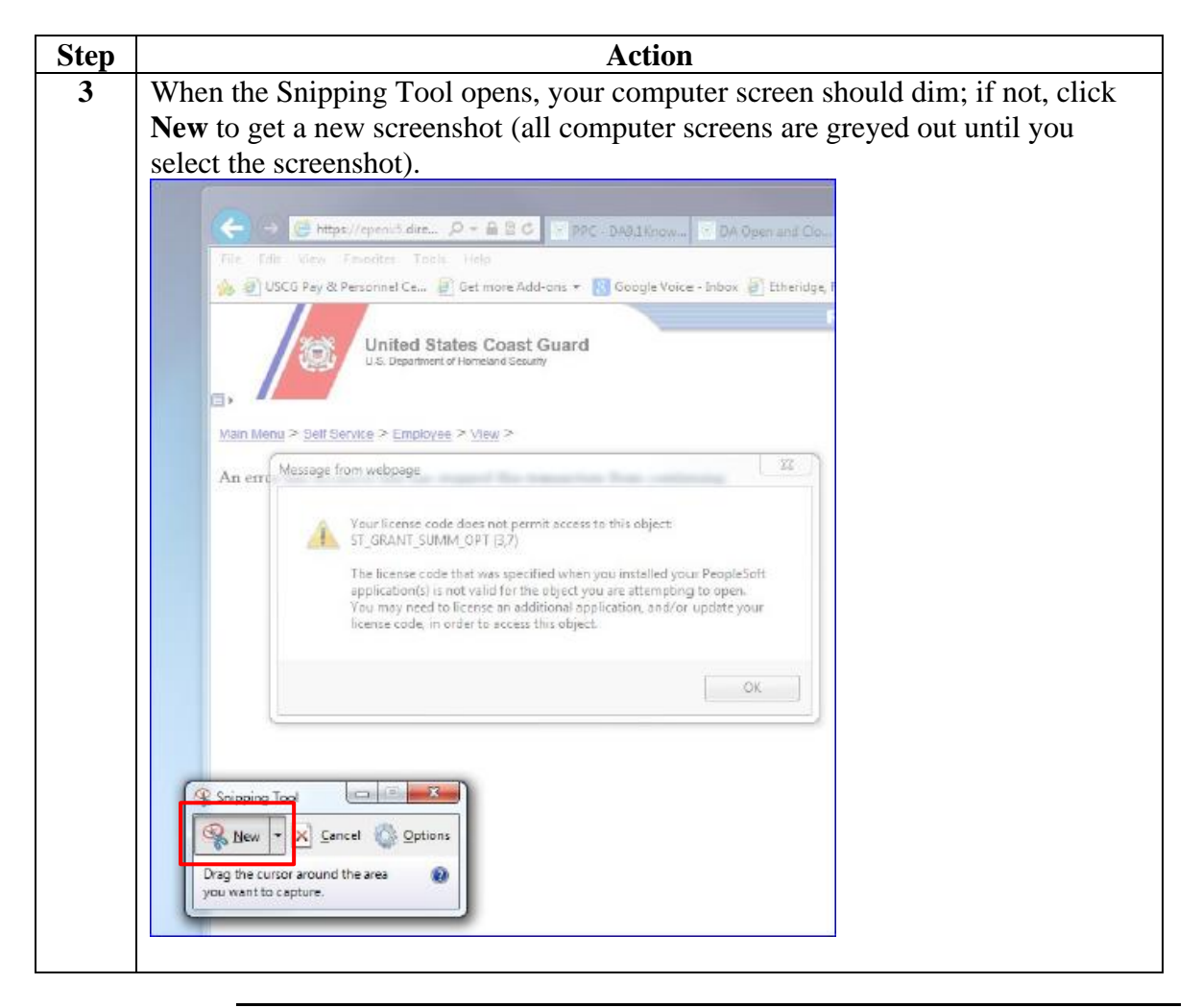

**Continued** 

#### **Procedures**,

continued

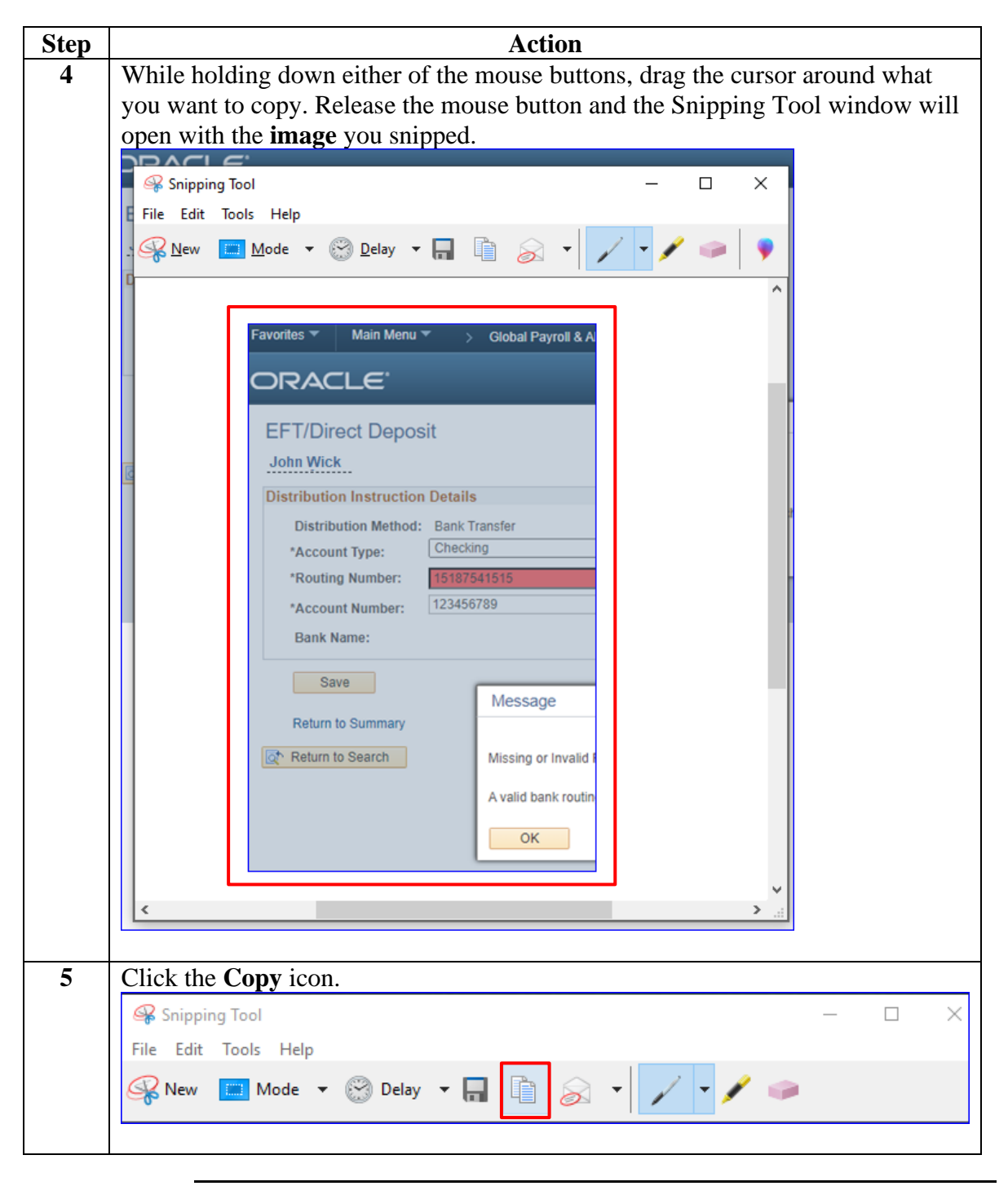

*Continued on next page*

**Continued** 

### **Procedures**,

continued

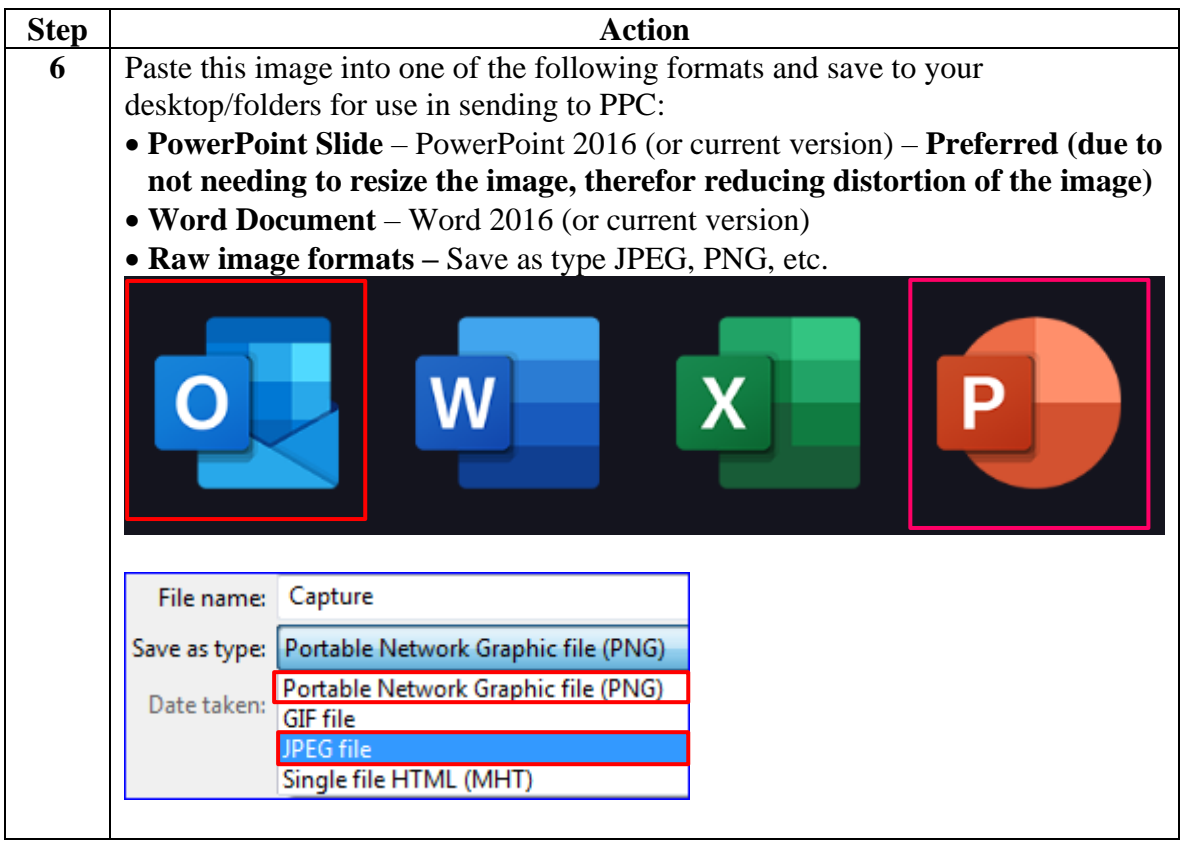

**Continued** 

### **Procedures**,

continued

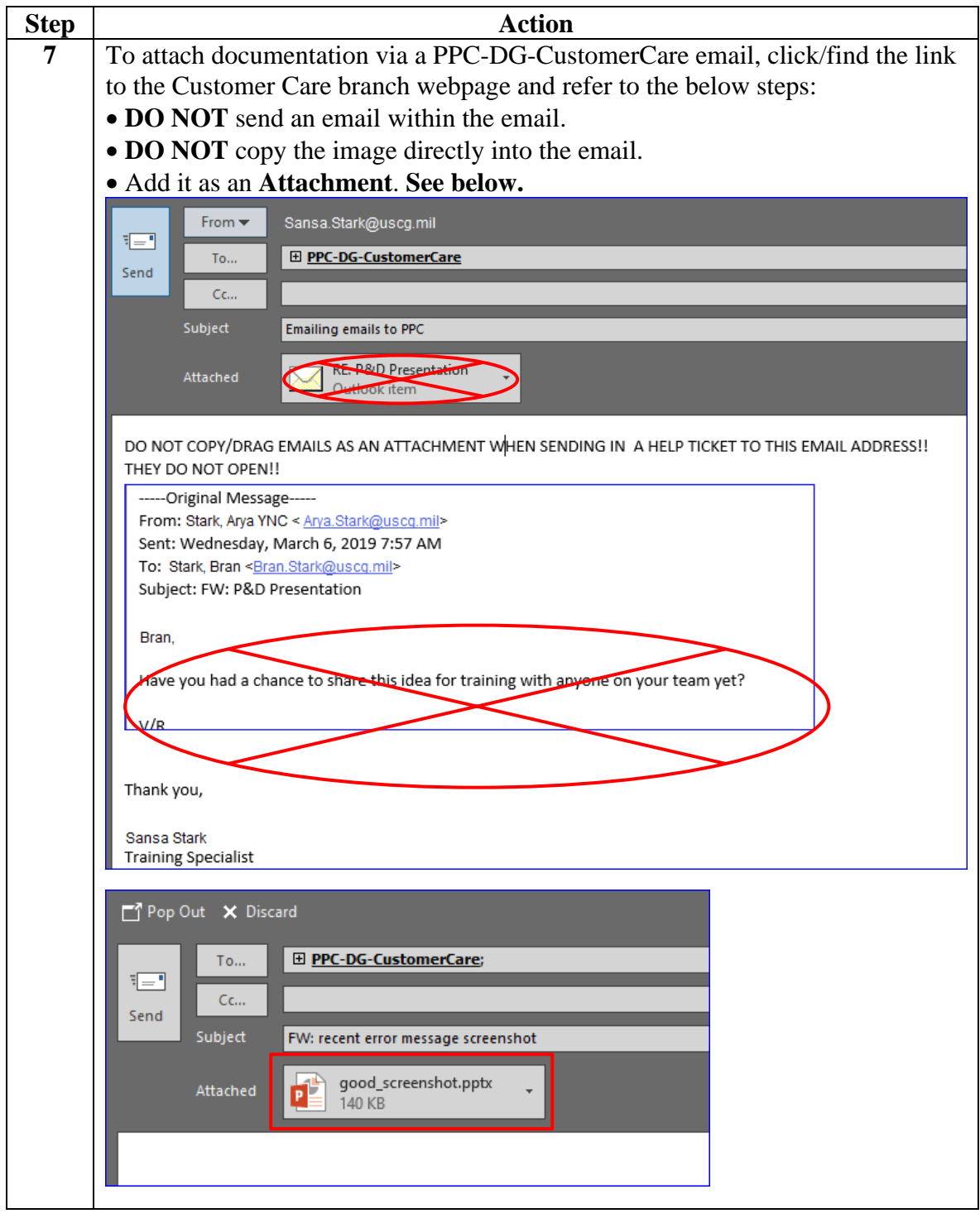